## Cello Concerto in D Major *from "L'estro armonico"*

 $\sim$  Solo Transcribed for String Ensemble by Mike Magatagan 2023 18 25 Soli Antonio Vivaldi (Op. 3 No. 1 RV 549) ca. 1711 39 31 46 53 58<sub>3</sub> 66 ли последни последни последни последни последни последни последни последни последни последни последни последни<br>Последни последни последни последни последни последни последни последни последни последни последни последни по i<br>I t ı t b ľ ŧ  $\overline{1}$ ı  $\frac{1}{2}$ ı t  $\frac{1}{4}$ ł  $\overline{P}$ offo  $\overline{ }$  $\overline{\phantom{a}}$  $\bullet$  $\overline{\bullet}$  $\bullet$  $\sqrt{2}$  $\overline{\phantom{a}}$  $\overline{\mathbf{e}^{\mathbf{e}}}$  $\overline{\bullet}$  $\overline{ }$  $\overline{\phantom{a}}$  $\frac{1}{\sqrt{2}}$  $\overline{\phantom{a}}$  $\overline{\mathbf{e}^{\mathbf{e}}\mathbf{e}}$  $\sum_{i=1}^{n}$  $\overline{\bullet}$  $\overline{\mathbf{r}}$  $\overline{\phantom{a}}$  $\bullet$  $\overline{\bullet}$ Soli  $\bullet$  $\overline{ }$  $\rho \rho^{\rho} \rho$  $\overline{\phantom{a}}$  $\overline{\phantom{a}}$ ó  $\bullet$  $\overline{\bullet}$  $\overline{\phantom{0}}$  $\overline{ }$  $\bullet$  $\overline{\bullet}$  $\bullet$  $\overline{\bullet}$  $\bullet$  $\overbrace{~~}$  $\overline{\bullet}$  $\frac{1}{\sqrt{2}}$  $\overline{ }$  $\overline{\mathbf{e}^{\mathbf{e}}\mathbf{e}}$  $\overline{\bullet}$  $\bullet$  $\bullet$  $\overline{\bullet}$  $\epsilon$ ,  $\epsilon$ <sup>00</sup>0  $\bullet$  $\overline{\bullet}$  $\overline{\phantom{a}}$  $\overline{P}$  $\overline{ }$  $\overline{\mathbf{r}_{\bullet\bullet}}$  $\overline{\bullet}$  $\overline{\phantom{a}}$  $\overline{\bullet}$  $\overline{\bullet}$  $\overline{\phantom{a}}$  $\overline{\mathbf{e}}$  $\bullet$  $\overline{\bullet}$  $\bullet$ .  $\bullet$   $\bullet$  $\circ$   $\circ$   $\circ$  $\overline{a}$  .  $\overline{a}$  $\bullet$  $\bullet$  $\bullet$  $\overline{\bullet}$  $\overline{e^e}$  $\overline{ }$  $\bullet$  $\overline{ }$  $\overline{\phantom{0}}$  $\bullet$  $\mathfrak{h}$  $\overline{\phantom{0}}$  $\overrightarrow{r}$  $\Box$  $\overline{\bullet}$ J  $\overline{\bullet}$  $\overline{\phantom{a}}$ 7.77  $\overline{J}$  .  $\overline{\phantom{a}}$  $\overline{\phantom{a}}$  $\bullet$  $\bullet$  $\frac{1}{\sqrt{1-\frac{1}{2}}}$  $\Box$  $\overline{ }$  $\overline{\phantom{a}}$   $\overline{\phantom{a}}$  $\overline{ }$  $\overline{\phantom{a}}$  .  $\overline{\mathbf{e} \cdot \mathbf{e}}$  $\overline{\phantom{a}}$  $\overline{\phantom{0}}$  $\overline{\phantom{a}}$  $\overline{ }$  $\overline{\bullet}$  $00000$  $\overline{\phantom{a}}$  $\overline{ }$  $\overline{\bullet}$  $\overline{\phantom{a}}$  $\overline{\phantom{0}}$  $\overline{\phantom{a}}$  $\overline{\bullet}$  $\overline{\phantom{a}}$  $\overline{\phantom{a}}$  $\overline{\mathbf{e}}$  $\bullet$  $\cdot$   $\cdot$  $\overline{\phantom{a}}$  $\overline{f}$  $\bullet$  $\bullet$  $\bullet$  $\overline{ }$  $\overline{\bullet}$  $\overline{\phantom{a}}$  $\bullet$  $\bullet$  $\overline{ }$  $\bullet$  $\overline{ }$  $\delta$   $\delta$  $\overline{\bullet}$  $\overline{\phantom{a}}$  $\dot{\bullet}$  $\overline{\bullet}$  $\frac{1}{\epsilon}$  $\frac{1}{\bullet}$  $\overline{\phantom{a}}$  $\bullet$  $\frac{1}{\dot{\boldsymbol{\theta}}}$  $\frac{1}{\bullet}$  $\overline{\phantom{a}}$  $\circ$   $\circ$   $\circ$  $\frac{1}{\rho}$   $\frac{1}{\rho}$  $\frac{1}{2}$  $\overline{\phantom{a}}$  $\overline{\phantom{a}}$  $\overline{\phantom{a}}$  $\prod_{\ell}$  $\overline{\phantom{a}}$   $\overline{\phantom{a}}$   $\overline{\phantom{a}}$   $\overline{\phantom{a}}$  $\overline{\phantom{a}}$ **.**  $\overline{ }$  $\overline{ }$  $\overline{ }$  $\bullet$  $\overline{\phantom{a}}$  $\overline{\phantom{a}}$  $\epsilon$ ,  $\epsilon$ Solo  $\overline{P}$  $\overline{\phantom{a}}$  $\overline{P}$  $\bullet$  $\overline{P}$  $\overline{\phantom{a}}$  $\rightarrow$   $\frac{1}{2}$  $\overline{\phantom{a}}$  $\overline{\phantom{a}}$  $\overline{ }$ J H.  $\overline{\phantom{a}}$  $\overline{\bullet}$  $\overline{\phantom{a}}$  $\overline{ }$  $\overline{\phantom{a}}$  $\overline{ }$ <u>. . . . . . .</u>  $\bullet$  $\overline{\phantom{a}}$  $\overline{\phantom{a}}$  $\overline{J}$ ₿  $\sqrt{2}$  $\exists$  $\epsilon$ er  $\overline{\phantom{a}}$  $\overline{\phantom{a}}$  $\bullet$  $\overline{\bullet}$  $\overline{\phantom{a}}$  $\overline{\phantom{a}}$  $\frac{1}{\dot{\boldsymbol{\theta}}}$  ,  $\dot{\boldsymbol{\theta}}$  $\overline{\phantom{a}}$  $\exists$  $\overline{\phantom{0}}$  $\overline{\bullet}$  $\overline{\phantom{a}}$  $\overline{\bullet}$  $\frac{1}{\bullet}$  $\frac{1}{\dot{\boldsymbol{\theta}}}$  $\frac{1}{\bullet}$   $\frac{1}{\bullet}$  $\overline{\phantom{a}}$  $\overline{\phantom{a}}$  $\overline{\mathcal{O}}$  the letter  $\overline{\mathcal{O}}$  $\overline{\phantom{a}}$  $\delta$   $\delta$   $\overline{\bullet}$  $\dot{\bullet}$  $\Box$  $\overline{\phantom{a}}$  .  $\overline{\phantom{a}}$  $\overline{\mathbf{Q}}$  $\overline{\mathbf{2}}$  $\frac{18}{2}$ <u>ี<br>•):</u>  $\frac{1}{2}$  $\begin{array}{c}\n 39 \\
 \hline\n 2\n \end{array}$  $\overline{\mathbf{P}}$ <u>ี<br>•):</u>  $\begin{array}{c} 58 \\ \hline \end{array}$  $\begin{array}{c}\n66 \\
\hline\n\end{array}$  $\overline{\mathbf{P}}$ ï ŧ ï ŧ ï  $\sharp$ ï ŧ ï  $\sharp$ ï ŧ ï  $\sharp$ ï ŧ ï  $\sharp$ ï ŧ ï  $\sharp$  $\overline{\mathbf{e}}$ I. Allegro ( $l = 110$ )<br>4 .  $\leftarrow$ 5  $\frac{1}{2}$   $\frac{1}{2}$  ≹  $\frac{1}{2}$   $\frac{1}{2}$   $\frac{1}{7}$  $\frac{1}{\mathcal{I}}$  $\frac{1}{2}$  =  $\frac{1}{2}$   $\frac{1}{2}$  $\overline{\bullet}$ ≹  $\left\langle \begin{array}{c} \end{array} \right\rangle$  $\frac{1}{2}$   $7004$ Ì  $\frac{1}{\mathcal{I}}$  $\begin{array}{ccc} & & \\ \hline & & \\ \hline & & \\ \hline \end{array}$  $\overline{4}$ Ì  $\frac{1}{\mathcal{I}}$  $\overline{\bullet}$   $3 - 3 - 7$  . .<br>.  $\ddot{\bullet}$   $\dddot{\bullet}$ .<br>. .  $\dddot{\ }$ : .<br>. .<br>. .<br>.  $\frac{1}{2}$  $\frac{1}{2}$  $\overline{\phantom{a}}$  $\overline{\phantom{a}}$  .  $\dddot{\ }$  : ֧֚֬<u>֦</u>  $\ddot{\phantom{0}}$  $\cdot$  . .<br>. : : :  $\mathbb{H}$ p and the set of  $\sim$  mf p and  $\mathcal{F}$  $\frac{1}{f}$  $\mathbf{f}$  $\overline{p}$ f and  $\overline{f}$  and  $\overline{f}$  $\boldsymbol{f}$ f  $p$  $f$  and the contract of  $f$  and  $f$  and  $f$  and  $f$  and  $f$  and  $f$  and  $f$  and  $f$  and  $f$  and  $f$  and  $f$  and  $f$  and  $f$  and  $f$  and  $f$  and  $f$  and  $f$  and  $f$  and  $f$  and  $f$  and  $f$  and  $f$  and  $f$  and  $f$  and  $f$  a  $P \cup P$   $\frac{5}{2}$ ₹  $7 - 77 - 77$ **I.** Allegro ( $l = 110$ ) **I** Transcribed for String Ensemble by Mike Magatagan 2023 *rit. Soli Solo Solo Tasto solo cresc.* The set of the set of  $f$ 

پ

 $p$  and the contract of  $\mathcal{L}$ 

Concerto in D Major (Op. 3 No. 1 RV 549) by Antonio Vivaldi Arranged for String Ensemble by Mike Magatagan (Mike@Magatagan.com)

**II. Largo e spiccato**  $(1 = 60)$ 

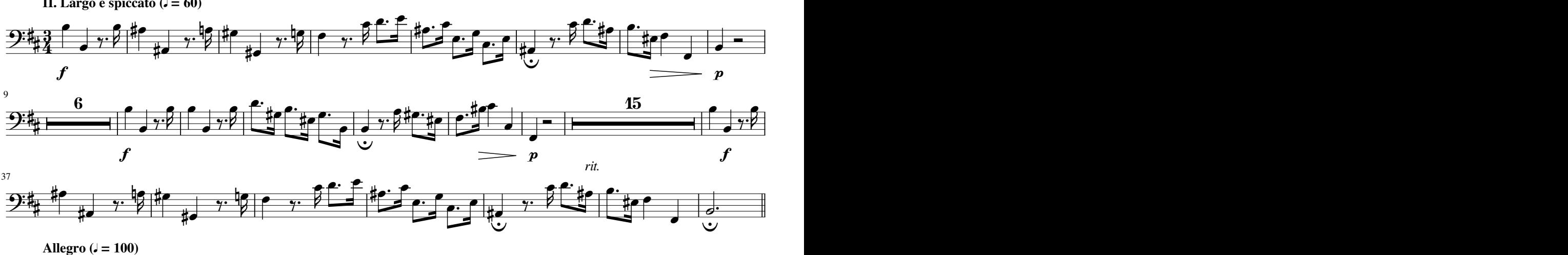

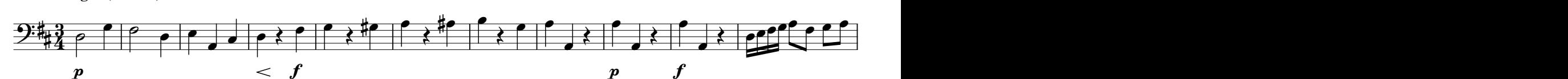

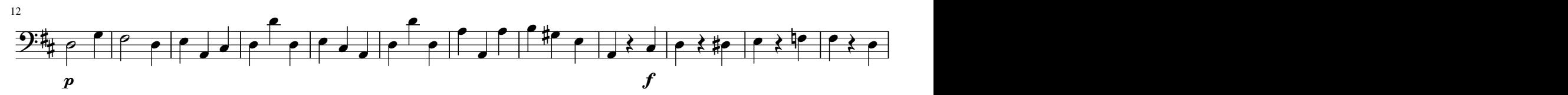

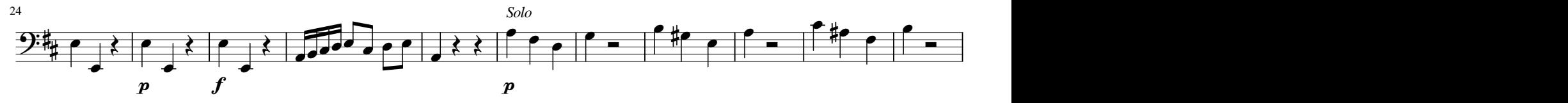

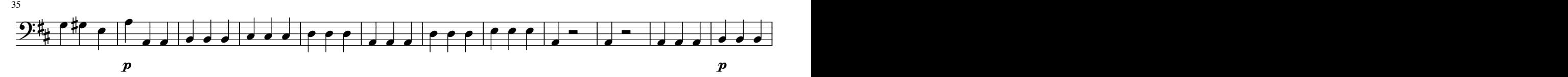

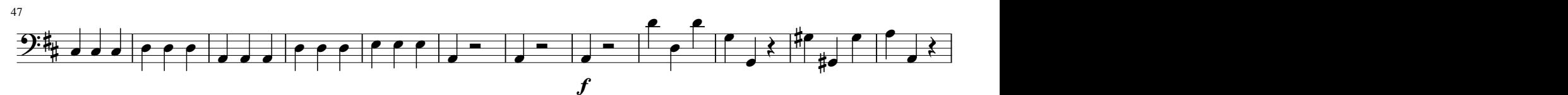

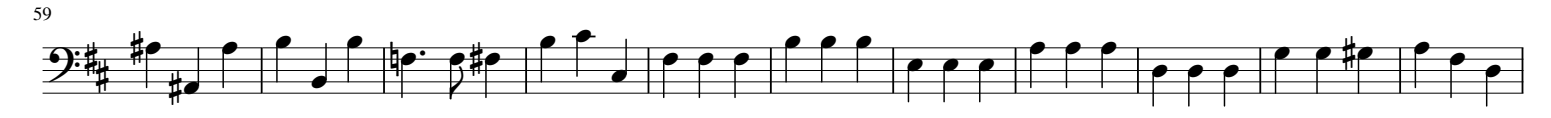

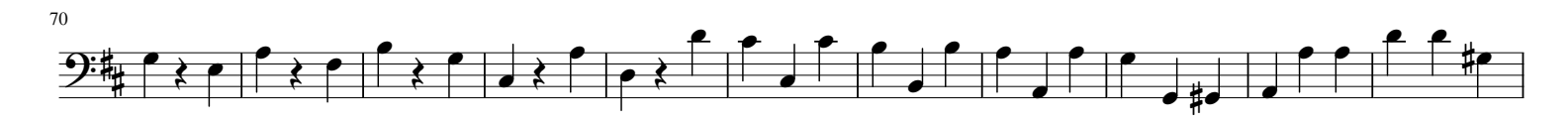

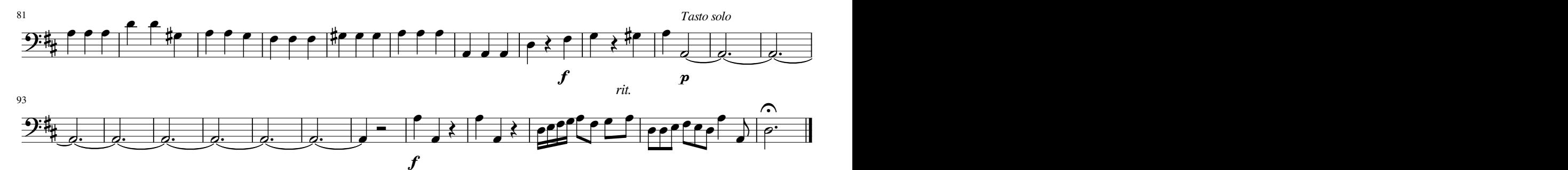